# Ignoring the Spatial Context in Intro Stats Classes - And Some Simple Graphical Remedies

JÜRGEN SYMANZIK\*, NATHAN VOGE, UTAH STATE UNIVERSITY, LOGAN, UT, USA

\*e-mail: <a href="mailto:symanzik@math.usu.edu">symanzik@math.usu.edu</a>,

nvoge@hotmail.com

Web: <a href="http://www.math.usu.edu/~symanzik">http://www.math.usu.edu/~symanzik</a>

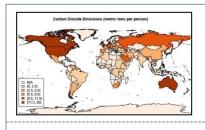

### Content

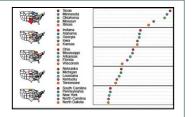

- Context and Motivation
- Introduction
- Background
- Examples of Spatial Context and Simple Graphical Remedies
- Conclusion

#### **Motivation**

### Can YOU identify the pattern?

**TABLE 2.15** 

Ohio

Alabama

Kentucky

South Carolina

Pennsylvania

|               | by USATo | day.com on March 13 | , 2007 (for E | xercise 2.40) 💟 Del | inqRate | ising the date, it sho |      |
|---------------|----------|---------------------|---------------|---------------------|---------|------------------------|------|
| Mississippi   | 10.6%    | North Carolina      | 6.1%          | Delaware            | 4.5%    | Arizona                | 3.5% |
| Louisiana     | 9.1%     | Arkansas            | 6.1%          | Iowa                | 4.4%    | Vermont                | 3.4% |
| Michigan      | 7.9%     | Missouri            | 6.1%          | New Hampshire       | 4.4%    | Idaho                  | 3.4% |
| Indiana       | 7.8%     | Oklahoma            | 6.1%          | Colorado            | 4.4%    | California             | 3.3% |
| Georgia       | 7.5%     | Illinois            | 5.4%          | New Mexico          | 4.3%    | Alaska                 | 3.1% |
| West Virginia | 7.4%     | Kansas              | 5.1%          | Connecticut         | 4.3%    | Washington             | 2.9% |
| Texas         | 7.4%     | Rhode Island        | 5.0%          | Maryland            | 4.3%    | South Dakota           | 2.9% |
| Tennessee     | 7.3%     | Maine               | 4.9%          | Wisconsin           | 4.1%    | Wyoming                | 2.9% |

Mortgage Delinquency Rates for Each of the 50 States and the District of Columbia as Reported

Nevada

Virginia

Minnesota

Dist. of Columbia

Utah

Source: Mortgage Bankers Association as reported by Noelle Knox, "Record Foreclosures Hit Mortgage Lenders," *USA Today,* March 13, 2007, http://www.usatoday.com/money/economy/housing/2007-03-13-foreclosures\_N.htm.

4.9%

4.8%

4.7%

4.5%

4.5%

Florida

New York

Nebraska

**New Jersey** 

Massachusetts

7.3%

7.1%

6.3%

6.3%

6.3%

Bowerman, O'Connell, Orris, Murphree, (2009), p. 74

4.1%

4.0%

4.0%

3.7%

3.7%

Montana

Oregon

Hawaii

North Dakota

2.8%

2.7%

2.6%

2.4%

### Motivation (cont.)

- Wainer (1997), states:
  - "The aim of good data graphics is to display data accurately and clearly." (p. 12)
- Ignoring spatial context lies within his 5<sup>th</sup> rule of displaying data badly, "Graph data out of context" (p. 25) and his 2<sup>nd</sup> rule "Hide what data you do show" (p. 16)
- Ignoring spatial context is a way to display data badly!

#### Introduction

- We will look at examples of spatial association in the four books used in introductory statistics classes at Utah State University
- 1. Probablity and Statistics for Engineers and Scientists By A. Hayter
- 2. Introduction to the Practice of Statistics By D. S. Moore, G. P. McCabe, and B. Craig
- 3. Essentials of Business Statistics
  By B. L. Bowerman, R. T. O'Connell, J. B. Orris, E. S. Murphree
- 4. Statistics

By D. Freedman, R. Pisani, R. Purves

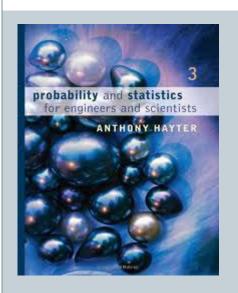

- 1. Probablity and Statistics for Engineers and Scientists; Third Edition; A. Hayter; Duxbury Press, Belmont, CA (2006)
- Did not contain any spatial data sets
- Examples include data from engineering, manufacturing, and medical backgrounds

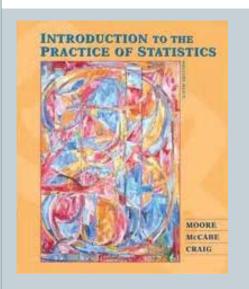

- 2. Introduction to the Practice of Statistics; Sixth Edition; D. S. Moore, G. P. McCabe, and B. Craig; W. H. Freeman, New York (2007)
- Contains seven major data sets with spatial components
- Examples include data from environmental, economic, social, and health backgrounds

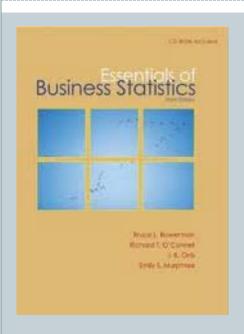

- 3. Essentials of Business Statistics; Third Edition; B. L. Bowerman, R. T. O'Connell, J. B. Orris, E. S. Murphree; McGraw-Hill/Irwin, New York (2009)
- Contains four major data sets with spatial components
- Examples include data from mainly economic and social backgrounds
- Contains a map

- Illustrates the pipelines of and the cities served by the Columbia Gas System
- Natural gas companies use prediction models when ordering to avoid transmission and storage fees aligned with over/under consumption
- Columbia Gas Transmission
- Columbia Gulf Transmission
- Cove Point LNG
- ★ Corporate Headquarters
- Cove Point Terminal
- Storage Fields
- Distribution Service Territory
- Independent Power Projects
- Communities Served by Columbia Companies
- O Communities Served by Companies Supplied by Columbia

#### FIGURE 13.1 The Columbia Gas System

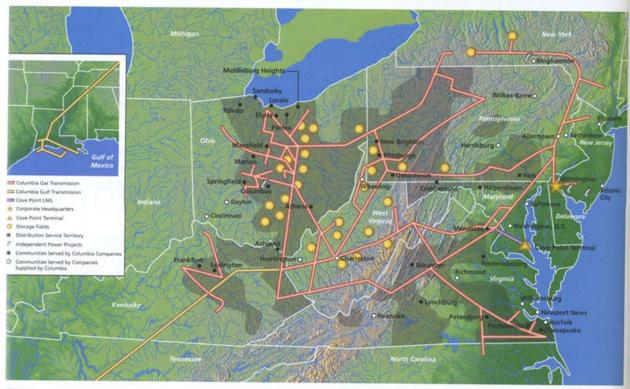

Source: Columbia Gas System 1995 Annual Report.

Reprinted courtesy of Columbia Gas System.

Part 1: The natural gas transmission problem When the natural gas industry was deregulated in 1993, natural gas companies became responsible for acquiring the natural gas needed to heat the homes and businesses in the cities they serve. To do this, natural gas companies purchase natural gas from marketers (usually through long-term contracts) and periodically (perhaps daily, weekly, or monthly) place orders for natural gas to be transmitted by pipeline transmission systems to their cities. There are hundreds of pipeline transmission systems in the United States, and many of these systems supply a large number of cities. For instance, the map in Figure 13.1 illustrates the pipelines of and the cities served by the Columbia Gas System.

Bowerman, O'Connell, Orris, Murphree, (2009), p. 74

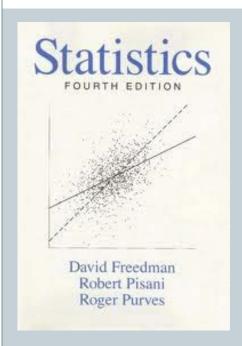

- 4. Statistics; Fourth Edition; D. Freedman, R. Pisani, R. Purves; W. W. Norton & Company, New York (2007)
  - Contains two major data sets with spatial components
  - Examples include data from mainly health related backgrounds
  - Contains a map

• Example of a map found in an introductory statistics class textbook

Figure 2. Primary Sampling Units for the Current Population Survey: the 1995 sample design with 792 PSUs.

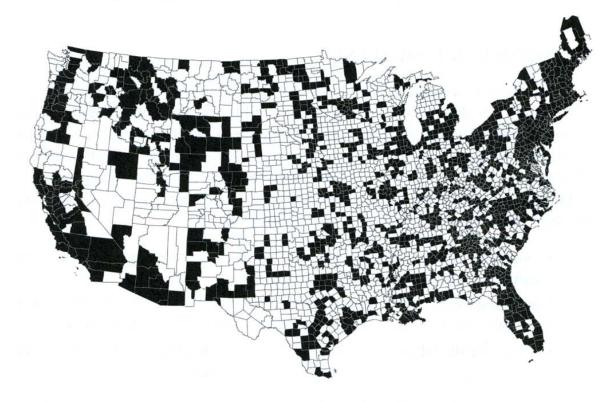

Note: Alaska and Hawaii not shown.

Source: Bureau of the Census, Statistical Methods Division.

Freedman, Pisani, Purves (2007), p. 397

## **Background**

- Maps showing spatial data make it easier to:
  - Know the data
  - Identify patterns
  - Identify outliers in space

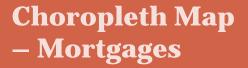

- Numerically sorted list of Mortgage Delinquency Rates for all 50 states and D.C.
- Asked to describe the distribution and find outliers
- Create a stem and leaf plot

TABLE 2.15 Mortgage Delinquency Rates for Each of the 50 States and the District of Columbia as Reported by USAToday.com on March 13, 2007 (for Exercise 2.40) DelinqRate

| Mississippi    | 10.6% | North Carolina | 6.1% | Delaware          | 4.5% | Arizona      | 3.5%   |
|----------------|-------|----------------|------|-------------------|------|--------------|--------|
| Louisiana      | 9.1%  | Arkansas       | 6.1% | Iowa              | 4.4% | Vermont      | 3.4%   |
| Michigan       | 7.9%  | Missouri       | 6.1% | New Hampshire     | 4.4% | Idaho        | 3.4%   |
| Indiana        | 7.8%  | Oklahoma       | 6.1% | Colorado          | 4.4% | California   | 3.3%   |
| Georgia        | 7.5%  | Illinois       | 5.4% | New Mexico        | 4.3% | Alaska       | 3.1%   |
| West Virginia  | 7.4%  | Kansas         | 5.1% | Connecticut       | 4.3% | Washington   | 2.9% \ |
| Texas          | 7.4%  | Rhode Island   | 5.0% | Maryland          | 4.3% | South Dakota | 2.9%   |
| Tennessee      | 7.3%  | Maine          | 4.9% | Wisconsin         | 4.1% | Wyoming      | 2.9%   |
| Ohio           | 7.3%  | Florida        | 4.9% | Nevada            | 4.1% | Montana      | 2.8%   |
| Alabama        | 7.1%  | New York       | 4.8% | Utah              | 4.0% | North Dakota | 2.7%   |
| Kentucky       | 6.3%  | Nebraska       | 4.7% | Minnesota         | 4.0% | Oregon       | 2.6%   |
| South Carolina | 6.3%  | Massachusetts  | 4.5% | Dist. of Columbia | 3.7% | Hawaii       | 2.4%   |
| Pennsylvania   | 6.3%  | New Jersey     | 4.5% | Virginia          | 3.7% |              |        |
|                |       |                |      |                   |      |              |        |

Source: Mortgage Bankers Association as reported by Noelle Knox, "Record Foreclosures Hit Mortgage Lenders," USA Today, March 13, 2007, http://www.usatoday.com/money/economy/housing/2007-03-13-foreclosures\_N.htm.

- 2.40 In March 2007 USA Today reported that more than 2.1 million Americans with a home missed at least one mortgage payment at the end of 2006. In addition, the rate of new foreclosures was reported to be at an all-time high. Table 2.15 gives the mortgage delinquency rates for each state and the District of Columbia as reported by USAToday.com on March 13, 2007. DelinqRate
- a Construct a stem-and-leaf display of the mortgage delinquency rates and describe the distribution of these rates.
- **b** Do there appear to be any rates that are outliers? Can you suggest a reason for any possible outliers?

Bowerman, O'Connell, Orris, Murphree, (2009), p. 74

# Choropleth Map – Mortgages

- Skewed
- Likely couple of outliers
- Possibility of 2-3 modes
- No consistent pattern

#### Stem and Leaf Plot of Mortgage Delinquency Rates

The decimal point is at the |

```
2 | 4678999
3 | 134457
4 | 00113334445557899
5 | 014
6 | 1111333
7 | 13344589
8 |
9 | 1
10 | 6
```

# Choropleth Map – Mortgages

- Symanzik & Carr (2008), p. 270, state:
- "Choropleth maps use the color or shading of regions in a map to represent region values."
- Several different breaks may need to be considered
- Makes it clear southeastern states have higher percentage of foreclosures

#### Mortgage Deliquency Rates in 2007

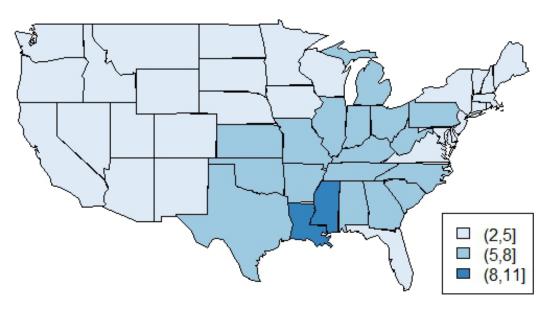

\*D.C., Alaska, Hawaii not on map.

## R code - Mortgages

- Maps can be created fairly simply
  - Only about 10 lines of code in this example

```
# load required packages
library(RColorBrewer)
library(maps)

# read in data
## Note, D.C was in our data set, but not on the map we are using
## so it is deleted from the data set
mort = read.csv("DelinqRate_edit.csv", header=T)

# set how to divide up the data
breaks = c(2,5,8,11)
```

## R code - Mortgages

### Maps can be created fairly simply

```
# apply the breaks to the data set
m.class = cut(mort[,2], breaks)

# pick a color pallette
brewer.pal(3, "Blues")

# assign colors to breaks
m.col = brewer.pal(3, "Blues")[m.class]

# save map as a .pdf
pdf("Mortagages_Map3.1.pdf", width = 11, paper = "USr")
```

## R code - Mortgages

### Maps can be created fairly simply

```
# match states in map to states in the data set
## Note, states in the map are "characters", so we must make the
## states in our data set "characters" as well
map.m.col = m.col[match.map("state", as.character(mort[,1]))]

# create the map
map("state", fill = T, col = map.m.col)
legend("bottomright", legend = levels(m.class), fill = brewer.pal(3, "Blues"))
title("Mortgage Deliquency Rates in 2007")
dev.off()
```

# **Choropleth Map** - CO2

- CO2 emissions from countries with population at least 20 million
- Sorted alphabetically
- Asked to describe the distribution of the data and to identify outliers

#### TABLE 1.6 Carbon dioxide emissions (metric tons per person)

| Country      | CO <sub>2</sub> | Country        | $CO_2$ |  |
|--------------|-----------------|----------------|--------|--|
| Algeria      | 2.3             | Mexico         | 3.7    |  |
| Argentina    | 3.9             | Morocco        | 1.0    |  |
| Australia    | 17.0            | Myanmar        | 0.2    |  |
| Bangladesh   | 0.2             | Nepal          | 0.1    |  |
| Brazil       | 1.8             | Nigeria        | 0.3    |  |
| Canada       | 16.0            | Pakistan       | 0.7    |  |
| China        | 2.5             | Peru           | 0.8    |  |
| Columbia     | 1.4             | Tanzania       | 0.1    |  |
| Congo        | 0.0             | Philippines    | 0.9    |  |
| Egypt        | 1.7             | Poland         | 8.0    |  |
| Ethiopia     | 0.0             | Romania        | 3.9    |  |
| France       | 6.1             | Russia         | 10.2   |  |
| Germany      | 10.0            | Saudi Arabia   | 11.0   |  |
| Ghana        | 0.2             | South Africa   | 8.1    |  |
| India        | 0.9             | Spain          | 6.8    |  |
| Indonesia    | 1.2             | Sudan          | 0.2    |  |
| Iran         | 3.8             | Thailand       | 2.5    |  |
| Iraq         | 3.6             | Turkey         | 2.8    |  |
| Italy        | 7.3             | Ukraine        | 7.6    |  |
| Japan        | 9.1             | United Kingdom | 9.0    |  |
| Kenya        | 0.3             | United States  | 19.9   |  |
| Korea, North | 9.7             | Uzbekistan     | 4.8    |  |
| Korea, South | 8.8             | Venezuela      | 5.1    |  |
| Malaysia     | 4.6             | Vietnam        | 0.5    |  |

- 1.30 Carbon dioxide from burning fuels. Burning fuels in power plants or motor vehicles emits carbon dioxide (CO<sub>2</sub>), which contributes to global warming. Table 1.6 displays CO<sub>2</sub> emissions per person from countries with population at least 20 million.<sup>17</sup>
  - (a) Why do you think we choose to measure emissions per person rather than total CO<sub>2</sub> emissions for each country?
  - (b) Display the data of Table 1.6 in a graph. Describe the shape, center, and spread of the distribution. Which countries are outliers?

# Choropleth Map - CO2

• Histogram tells us the data are right-skewed

• There are possibly three outliers

• Median: 3.200

• Mean: 4.<u>596</u>

• SD: 4.822

#### Histogram of World CO<sub>2</sub> Emissions

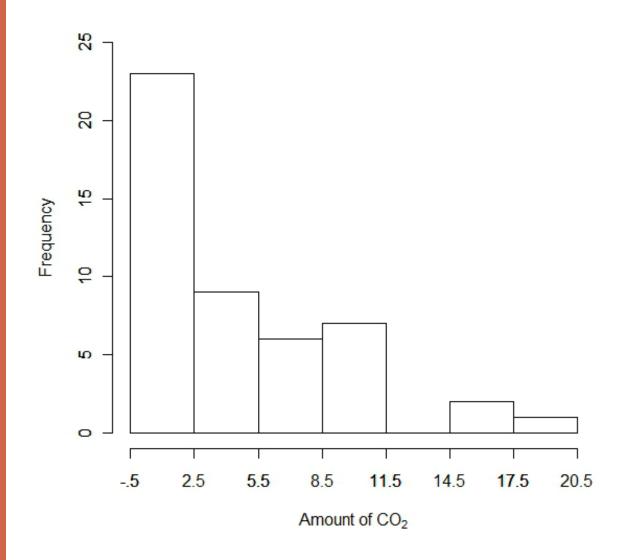

# Choropleth Map - CO2

• Able to see spatial outliers and grouping easily

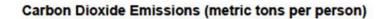

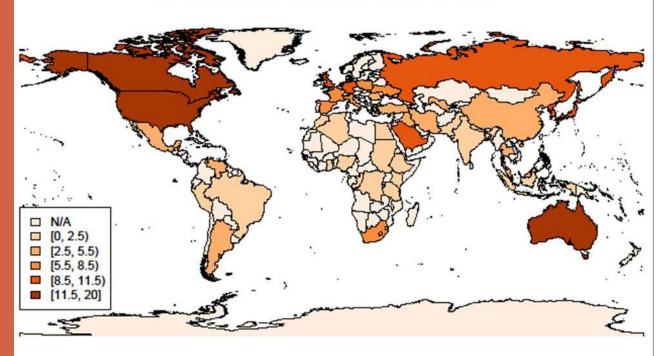

- Comparing in-state tuition and fees for 32 universities between the year 2000 and 2005
- Asked to plot data and describe relationship
- Asked to identify outliers and obtain the residuals

#### **TABLE 10.1**

In-state tuition and fees (in dollars) for 32 public universities

| School         | 2000  | 2005   | School            | 2000  | 2005  | School         | 2000  | 2005  |
|----------------|-------|--------|-------------------|-------|-------|----------------|-------|-------|
| Penn State     | 7,018 | 11,508 | Virginia          | 4,335 | 7,370 | Iowa State     | 3.132 | 5,634 |
| Pittsburgh     | 7,002 | 11,436 | Indiana           | 4,405 | 7.112 | Oregon         | 3,819 | 5,613 |
| Michigan       | 6,926 | 9,798  | Cal-Santa Barbara | 3,832 | 6,997 | Iowa           | 3,204 | 5,612 |
| Rutgers        | 6,333 | 9,221  | Texas             | 3,575 | 6,972 | Washington     | 3,761 | 5,610 |
| Illinois       | 4,994 | 8,634  | Cal-Irvine        | 3,970 | 6,770 | Nebraska       | 3,450 | 5,540 |
| Minnesota      | 4,877 | 8,622  | Cal-San Diego     | 3,848 | 6,685 | Kansas         | 2.725 | 5,413 |
| Michigan State | 5,432 | 8,108  | Cal-Berkeley      | 4,047 | 6,512 | Colorado       | 3.188 | 5,372 |
| Ohio State     | 4,383 | 8,082  | UCLA              | 3,698 | 6.504 | North Carolina | 2.768 | 4,613 |
| Maryland       | 5,136 | 7,821  | Purdue            | 3,872 | 6,458 | Arizona        | 2,768 | 4,498 |
| Cal-Davis      | 4.072 | 7,457  | Wisconsin         | 3.791 | 6.284 | Florida        | 2,256 | 3,094 |
| Missouri       | 4,726 | 7,415  | Buffalo           | 4,715 | 6,068 | riorida        | 2,230 | 3,094 |

#### 10.10 Public university tuition: 2000 versus 2005.

Table 10.1 shows the in-state undergraduate tuition and required fees for 34 public universities in 2000 and 2005.8

- (a) Plot the data with the 2000 tuition on the *x*-axis and describe the relationship. Are there any outliers or unusual values? Does a linear relationship between the tuition in 2000 and 2005 seem reasonable?
- (b) Run the simple linear regression and state the least-squares regression line.
- (c) Obtain the residuals and plot them versus the 2000 tuition amount. Is there anything unusual in the plot?
- (d) Do the residuals appear to be approximately Normal? Explain.
- (e) Give the null and alternative hypotheses for examining the relationship between 2000 and 2005 tuition amounts.
- (f) Write down the test statistic and *P*-value for the hypotheses stated in part (e). State your conclusions.

• Linear Regression Model:

 $Yr_{2005} = 1059 + (1.4) * Yr_{2000}$ 

#### **Scatterplot of University Tuition**

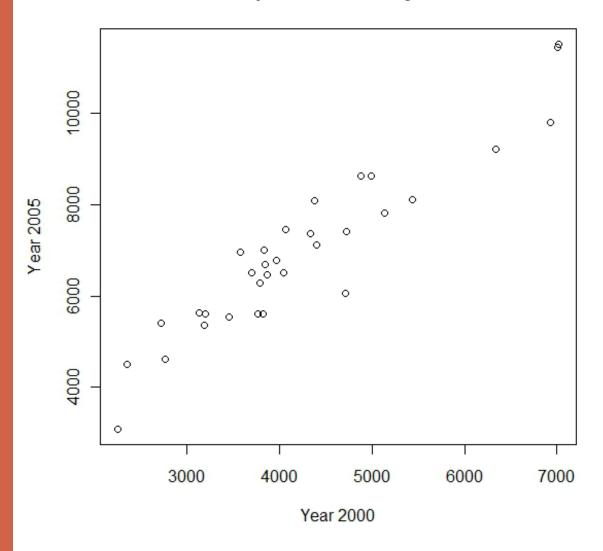

- Data with latitude and longitude points can be represented on a Google Map
- Makes more sense to look at the percent increase for each university from 2000 to 2005
- Able to see grouping
- We can identify outliers

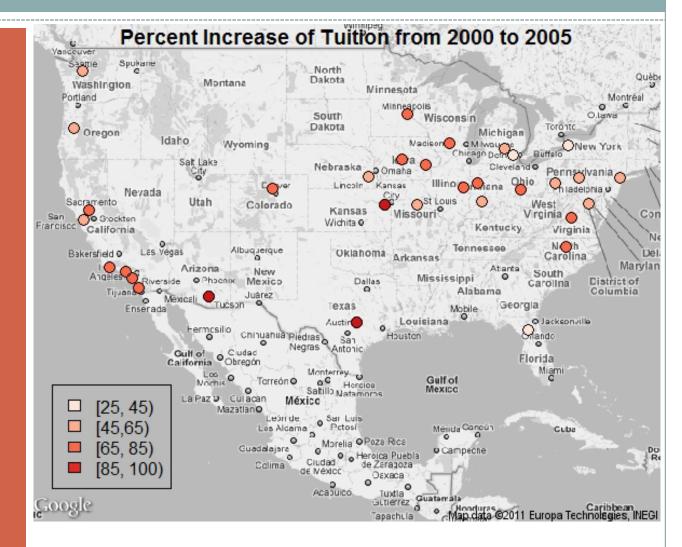

- If we add a Ray-Glyph plot we can look at multiple variables on one map
- The green lines represent the tuition for 2000 and 2005 respectively with a line pointing down as the lowest and up as the highest tuition in that year
- Makes it easy to see outliers and identify trends

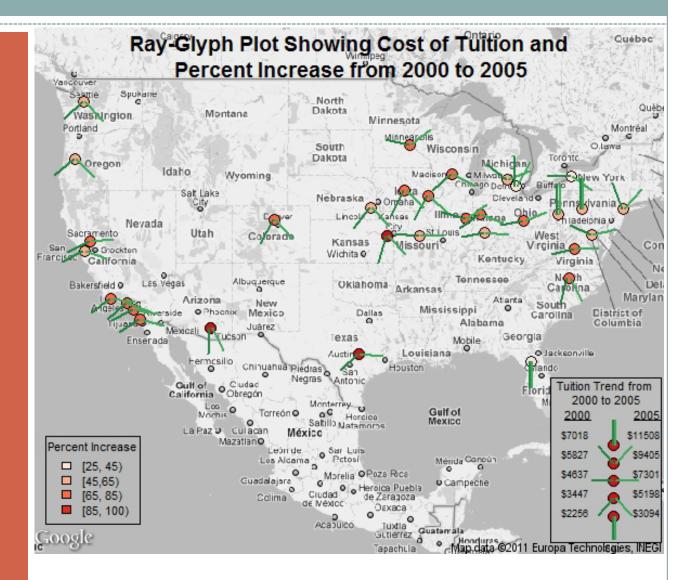

#### Residual plot of Tuition in Year 2000

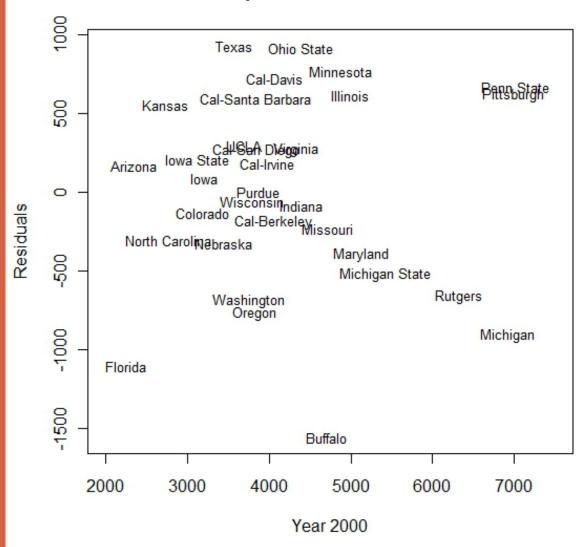

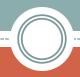

# Micromaps - Tornado

- From 1950 to 1999, adjusted for inflation
- Table is sorted alphabetically
- Asked to identify the top 5 and bottom 5 states
- Asked to make a histogram using software with classes in increments of 10
- Asked to identify outliers

#### **TABLE 1.5**

Average property damage per year due to tornadoes

| State       | Damage<br>(\$millions) | State          | Damage<br>(\$millions) | State          | Damage<br>(\$millions) |  |
|-------------|------------------------|----------------|------------------------|----------------|------------------------|--|
| Alabama     | 51.88                  | Louisiana      | 27.75                  | Ohio           | 44.36                  |  |
| Alaska      | 0.00                   | Maine          | 0.53                   | Oklahoma       | 81.94                  |  |
| Arizona     | 3.47                   | Maryland       | 2.33                   | Oregon         | 5.52                   |  |
| Arkansas    | 40.96                  | Massachusetts  | 4.42                   | Pennsylvania   | 17.11                  |  |
| California  | 3.68                   | Michigan       | 29.88                  | Puerto Rico    | 0.05                   |  |
| Colorado    | 4.62                   | Minnesota      | 84.84                  | Rhode Island   | 0.09                   |  |
| Connecticut | 2.26                   | Mississippi    | 43.62                  | South Carolina | 17.19                  |  |
| Delaware    | 0.27                   | Missouri       | 68.93                  | South Dakota   | 10.64                  |  |
| Florida     | 37.32                  | Montana        | 2.27                   | Tennessee      | 23.47                  |  |
| Georgia     | 51.68                  | Nebraska       | 30.26                  | Texas          | 88.60                  |  |
| Hawaii      | 0.34                   | Nevada         | 0.10                   | Utah           | 3.57                   |  |
| Idaho       | 0.26                   | New Hampshire  | 0.66                   | Vermont        | 0.24                   |  |
| Illinois    | 62.94                  | New Jersey     | 2.94                   | Virginia       | 7.42                   |  |
| Indiana     | 53.13                  | New Mexico     | 1.49                   | Washington     | 2.37                   |  |
| Iowa        | 49.51                  | New York       | 15.73                  | West Virginia  | 2.14                   |  |
| Kansas      | 49.28                  | North Carolina | 14.90                  | Wisconsin      | 31.33                  |  |
| Kentucky    | 24.84                  | North Dakota   | 14.69                  | Wyoming        | 1.78                   |  |

- 1.28 Tornado damage. The states differ greatly in the kinds of severe weather that afflict them. Table 1.5 shows the average property damage caused by tornadoes per year over the period from 1950 to 1999 in each of the 50 states and Puerto Rico. 16 (To adjust for the changing buying power of the dollar over time, all damages were restated in 1999 dollars.)
  - (a) What are the top five states for tornado damage? The bottom five?
  - (b) Make a histogram of the data, by hand or using software, with classes "0 ≤ damage < 10," "10 ≤ damage < 20," and so on. Describe the shape, center, and spread of the distribution. Which states

may be outliers? (To understand the outliers, note that most tornadoes in largely rural states such as Kansas cause little property damage. Damage to crops is not counted as property damage.)

(c) If you are using software, also display the "default" histogram that your software makes when you give it no instructions. How does this compare with your graph in (b)?

Moore, McCabe, Craig (2007), p. 26

# Micromaps - Tornado

- Histogram tells us the data are right-skewed
- There are possibly three outliers

#### **Histogram of Damage Due to Tornados**

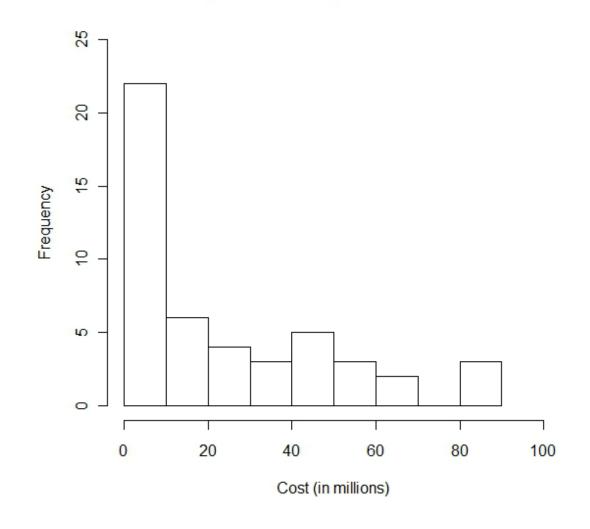

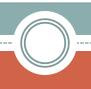

#### **Micromaps**

- Tornado
- Able to visually see where and how the data are distributed
- Able to easily indentify the top and bottom 5 states and see where they are located
- Helps see outliers
- For continental U.S. only

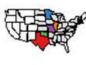

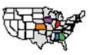

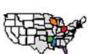

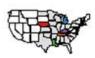

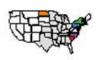

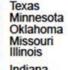

Indiana
Alabama
Georgia
lowa
Kansas

• Ohio

Mississippi
 Arkansas
 Florida
 Wisconsin

NebraskaMichiganLouisiana

KentuckyTennessee

South Carolina Pennsylvania

New York North Carolina

North Dakota

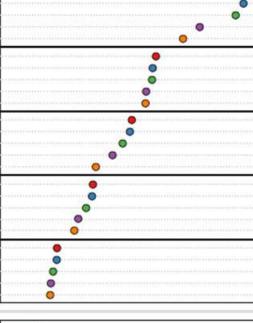

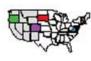

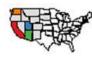

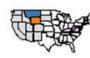

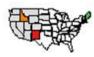

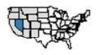

\*Hawaii, Puerto Rico and Alaska not on map

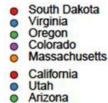

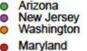

Montana
 Connecticut
 West Virginia
 Wyoming

New Mexico New Hampshire Maine

DelawareIdaho

Vermont Nevada Rhode Island

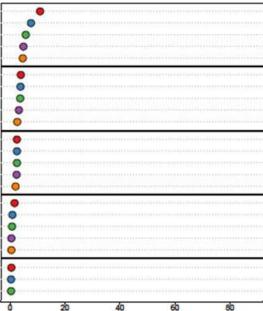

Property Damage Due to Tornadoes in Millions of Dollars

### **Conclusion**

- Displaying spatial data enriches understanding
- Outliers can be explained by spatial context
- Maps can reveal spatial outliers
- Textbook authors are encouraged to include maps
- Students are encouraged to create maps to answer textbook questions

### **Software Used**

- R Development Core Team (2011). R: A language and environment for statistical computing. R Foundation for Statistical Computing, Vienna, Austria. ISBN 3-900051-07-0, URL <a href="http://www.R-project.org/">http://www.R-project.org/</a>.
- Packages used in R: RColorBrewer, maps, RgoogleMaps, PBSmapping, maptools